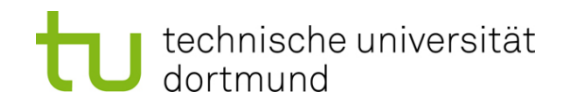

# **Computational Intelligence**

**Winter Term 2022/23**

Prof. Dr. Günter Rudolph

Lehrstuhl für Algorithm Engineering (LS 11)

Fakultät für Informatik

TU Dortmund

- Introduction to Artificial Neural Networks
	- − McCulloch Pitts Neuron (MCP)
	- − Minsky / Papert Perceptron (MPP)
	- Single Perceptron Learning

#### **Biological Prototype**

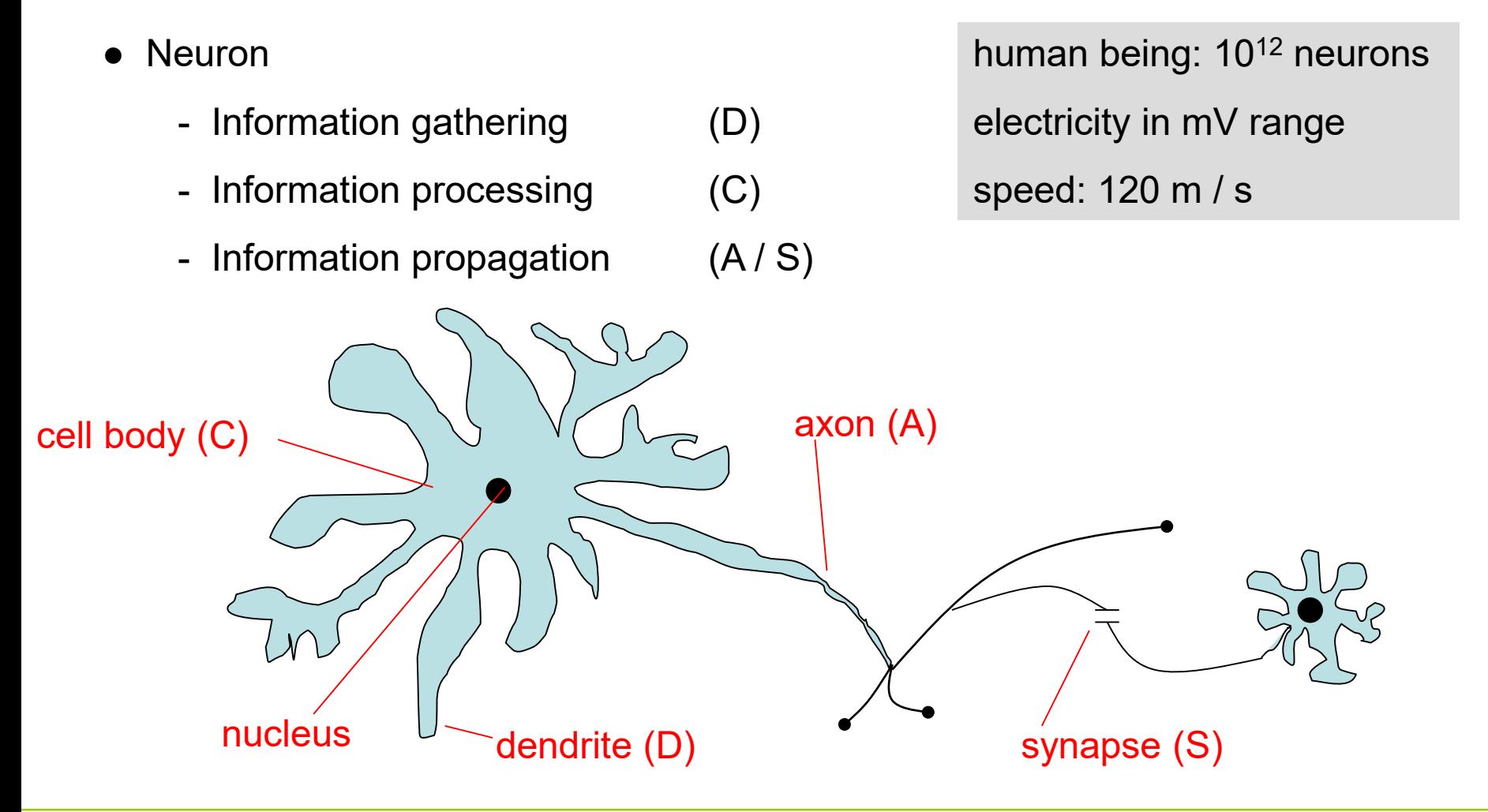

**Lecture 10**

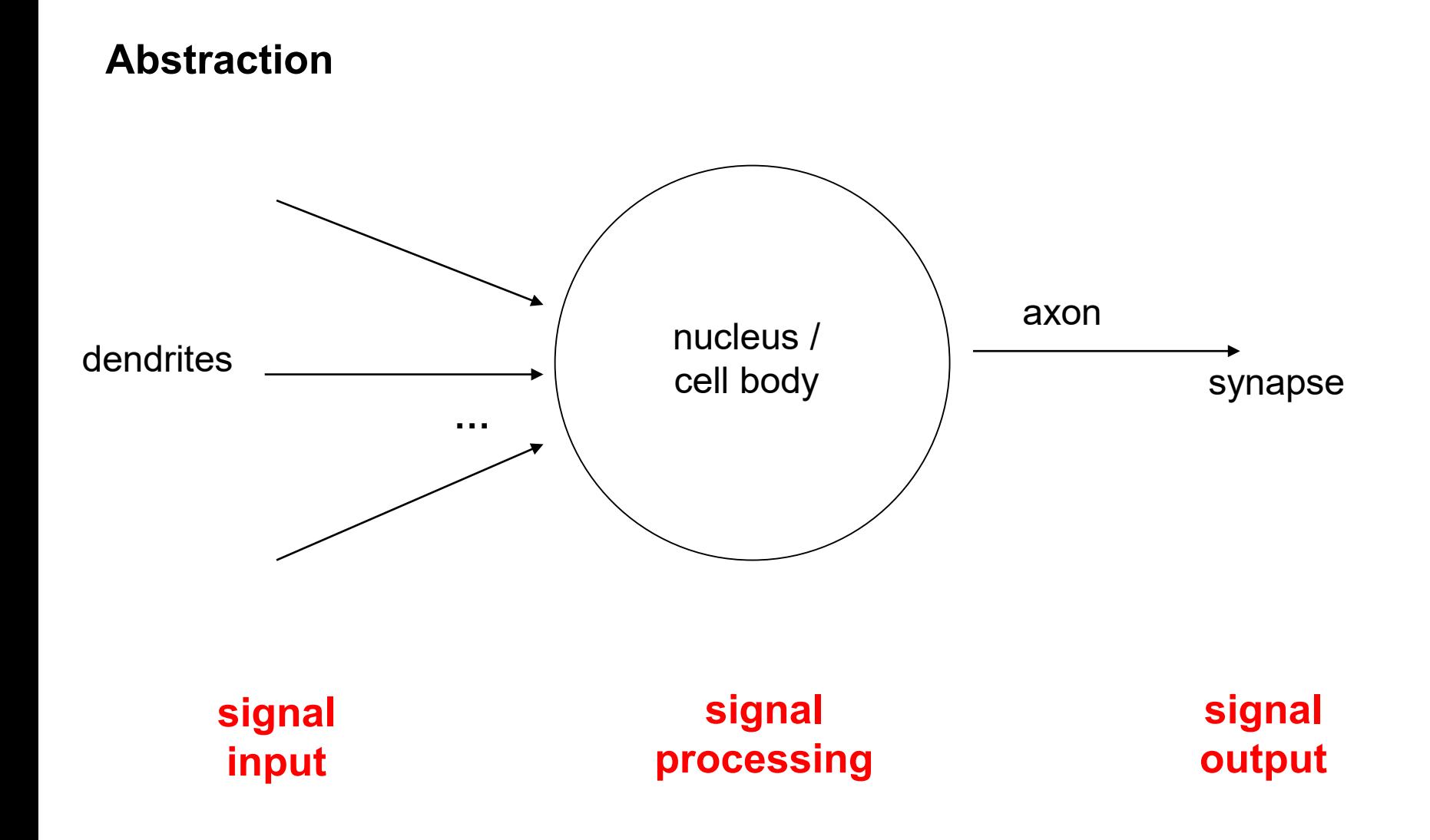

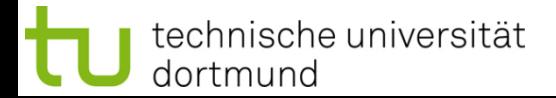

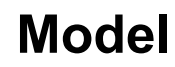

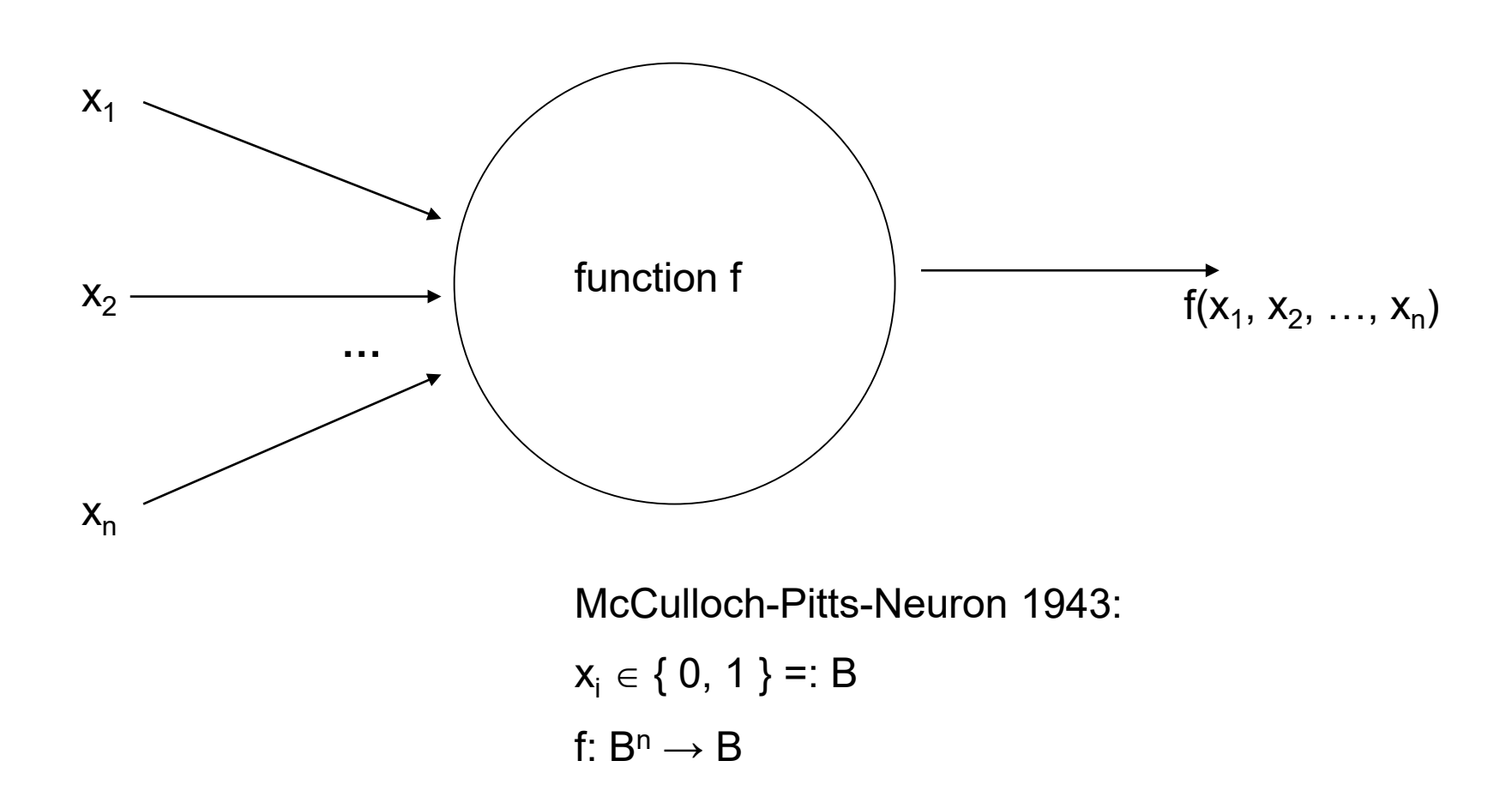

5

#### **1943: Warren McCulloch / Walter Pitts**

- description of neurological networks  $\rightarrow$  modell: McCulloch-Pitts-Neuron (MCP)
- basic idea:
	- neuron is either active or inactive
	- skills result from *connecting* neurons
- considered static networks

(i.e. connections had been constructed and not learnt)

#### **McCulloch-Pitts-Neuron**

n binary input signals  $x_1, \ldots, x_n$ threshold  $\theta$  > 0  $f(x_1,...,x_n) = \begin{cases} 1 & \text{if } \sum\limits_{i=1}^n x_i \geq \theta \\ 0 & \text{else} \end{cases}$ **boolean OR boolean AND**  $x_1$  $x_1$  $x_2$   $x_2$  $\Rightarrow$  can be realized: ≥ 1 ≥ n **... ...**  $X_n$  $X_n$  $\theta = 1$  $\theta$  = n

#### **McCulloch-Pitts-Neuron**

n binary input signals  $x_1, ..., x_n$ 

threshold  $\theta$  > 0

in addition: m binary inhibitory signals  $y_1, ..., y_m$ 

$$
\tilde{f}(x_1, \ldots, x_n; y_1, \ldots, y_m) = f(x_1, \ldots, x_n) \cdot \prod_{j=1}^m (1 - y_j)
$$

- if at least one  $y_i = 1$ , then output = 0
- otherwise:
	- sum of inputs  $\geq$  threshold, then output = 1
		- else output  $= 0$

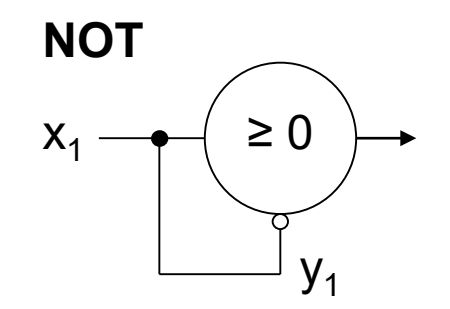

 $\boldsymbol{m}$ 

#### **Assumption:**

inputs also available in inverted form, i.e. ∃ inverted inputs.

#### **Theorem:**

Every logical function F:  $B<sup>n</sup> \rightarrow B$  can be simulated with a two-layered McCulloch/Pitts net.

**Example:**

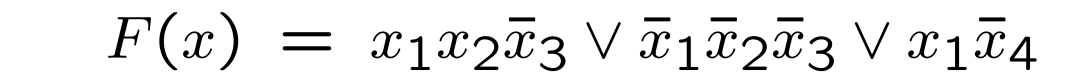

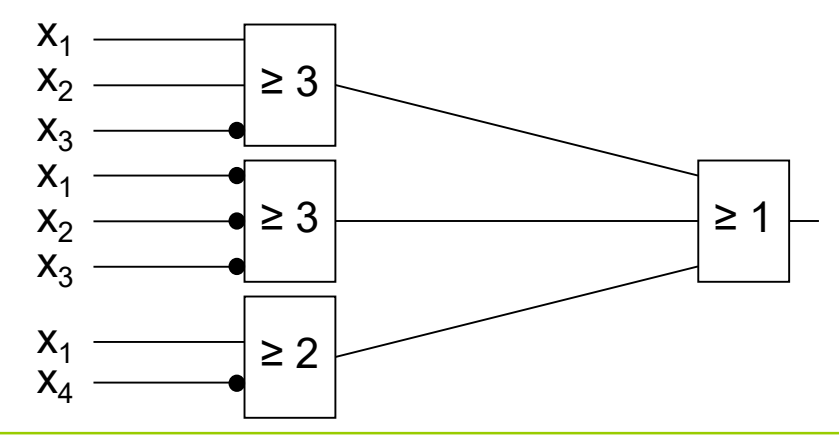

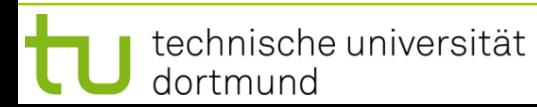

**Lecture 10**

**Proof:** (by construction)

Every boolean function F can be transformed in disjunctive normal form

- $\Rightarrow$  2 layers (AND OR)
- 1. Every clause gets a decoding neuron with  $\theta$  = n  $\Rightarrow$  output = 1 only if clause satisfied (AND gate)
- 2. All outputs of decoding neurons are inputs of a neuron with  $\theta = 1$  (OR gate)

**q.e.d.**

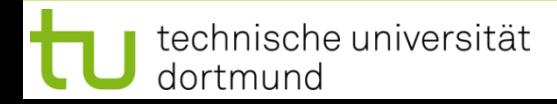

**Lecture 10**

**Generalization:** inputs with weights

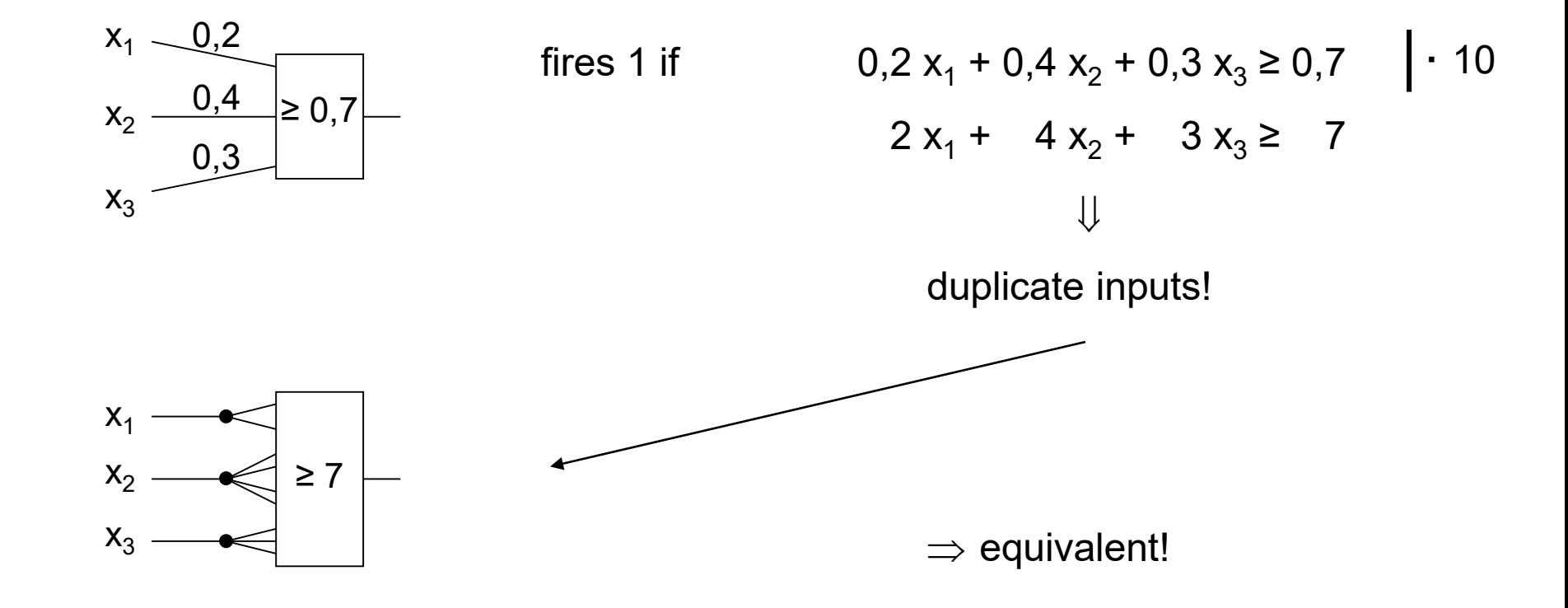

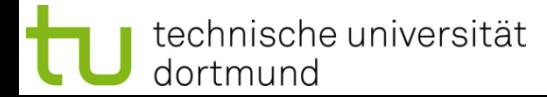

#### **Theorem:**

Weighted and unweighted MCP-nets are equivalent for weights  $\in \mathbb{Q}^+$ .

**Proof:**  
\n
$$
\lim_{n \to \infty} \text{Let } \sum_{i=1}^{n} \frac{a_i}{b_i} x_i \geq \frac{a_0}{b_0} \text{ with } a_i, b_i \in \mathbb{N}
$$
\nMultiplication with 
$$
\prod_{i=0}^{n} b_i
$$
 yields inequality with coefficients in N

Duplicate input  $x_i$ , such that we get  $a_i$   $b_1$   $b_2$   $\cdots$   $b_{i-1}$   $b_{i+1}$   $\cdots$   $b_n$  inputs.

Threshold  $\theta$  =  $a_0$   $b_1$   $\cdots$   $b_n$ 

$$
\stackrel{\scriptscriptstyle \mathsf{in}}{=}\mathrel{\mathsf{in}}
$$

#### Set all weights to 1. **q.e.d.**

#### **Conclusion for MCP nets:**

- **+** feed-forward: able to compute any Boolean function
- **+** recursive: able to simulate DFA (**d**eterministic **f**inite **a**utomaton)
- **−** very similar to conventional logical circuits
- **−** difficult to construct
- **−** no good learning algorithm available

**Lecture 10**

**Perceptron** (Rosenblatt 1958)

dortmund

- $\rightarrow$  complex model  $\rightarrow$  reduced by Minsky & Papert to what is "necessary"
- $\rightarrow$  Minsky-Papert perceptron (MPP), 1969  $\rightarrow$  essential difference:  $x \in [0,1] \subset \mathbb{R}$

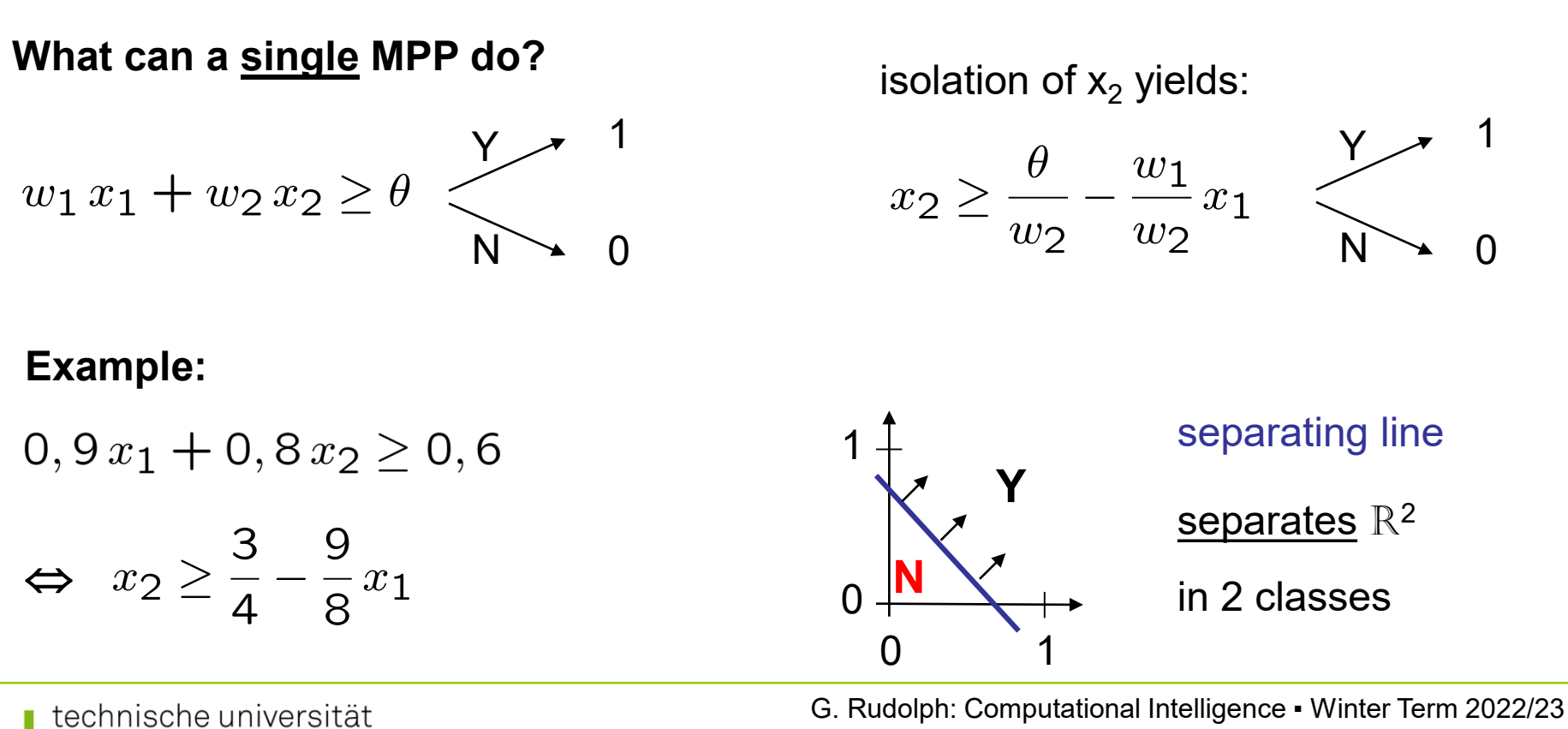

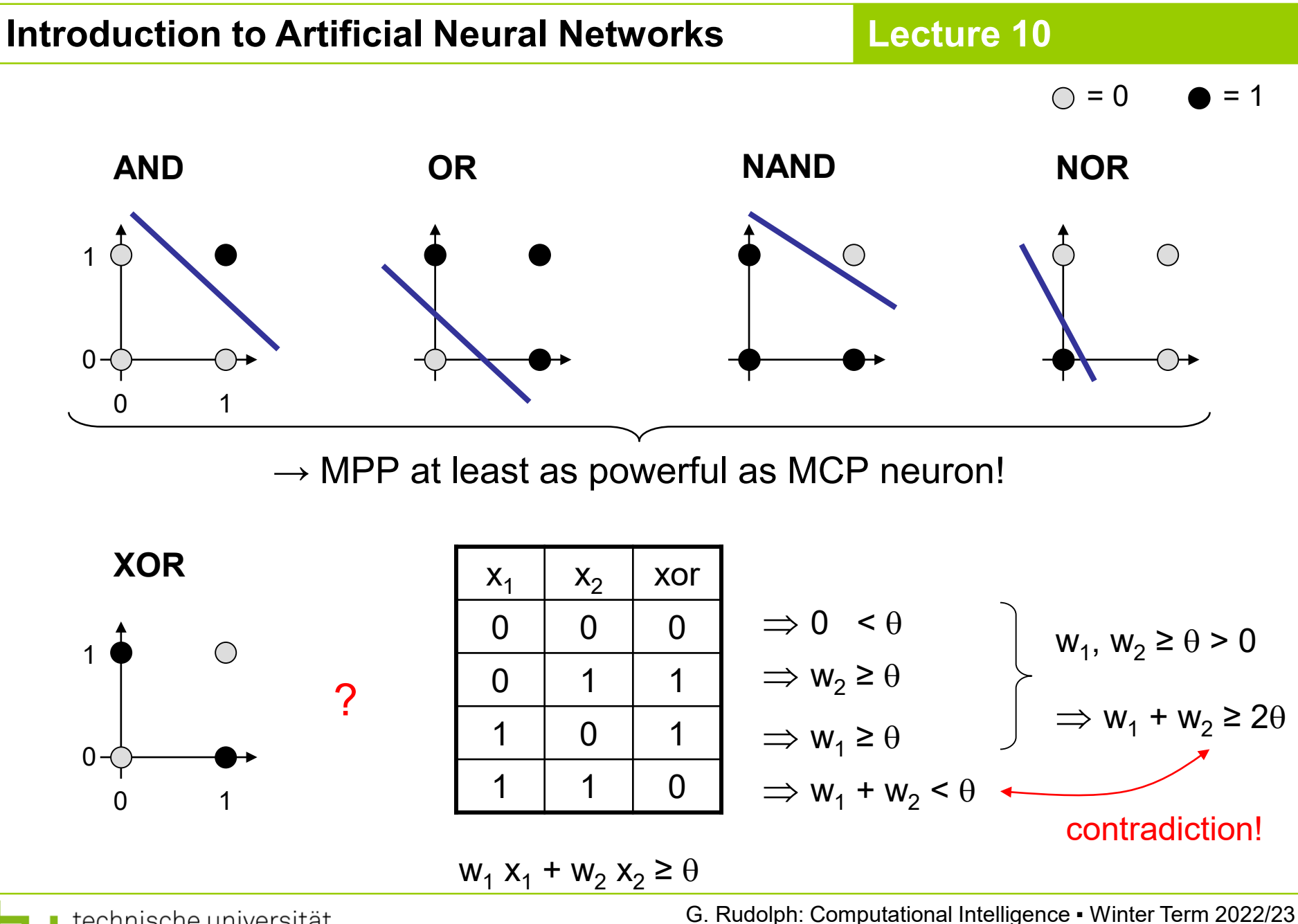

technische universität dortmund

#### **1969: Marvin Minsky / Seymor Papert**

- book *Perceptrons* → analysis math. properties of perceptrons
- disillusioning result: **perceptions fail to solve a number of trivial problems!**
	- XOR Problem
	- Parity Problem
	- Connectivity Problem
- $\bullet$  "conclusion": all artificial neurons have this kind of weakness!  $\Rightarrow$  research in this field is a scientific dead end!
- $\bullet$  consequence: research funding for ANN cut down extremely ( $\sim$  15 years)

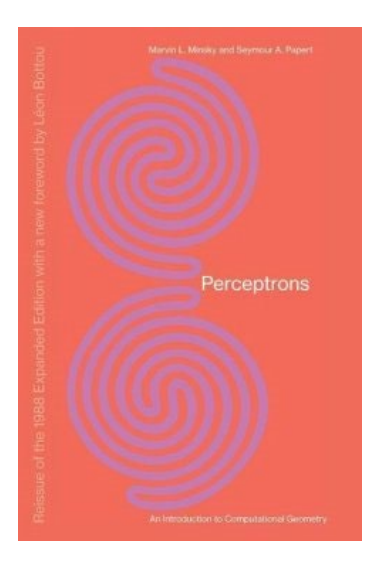

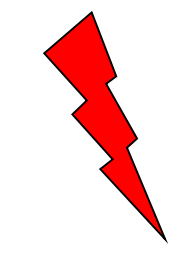

how to leave the "dead end":

1. Multilayer Perceptrons:

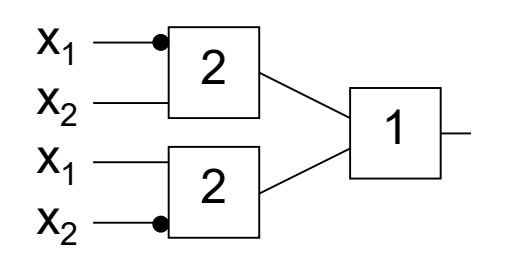

1  $\;\vdash\; \; \; \; \Rightarrow$  realizes XOR

2. Nonlinear separating functions:

XOR  
\n
$$
g(x_1, x_2) = 2x_1 + 2x_2 - 4x_1x_2 - 1
$$
 with  $\theta = 0$   
\n $g(0, 0) = -1$   
\n $g(0, 1) = +1$   
\n $g(1, 0) = +1$   
\n $g(1, 1) = -1$ 

technische universität dortmund

#### How to obtain weights  $w_i$  and threshold  $\theta$  ?

#### as yet: by construction

#### example: NAND-gate

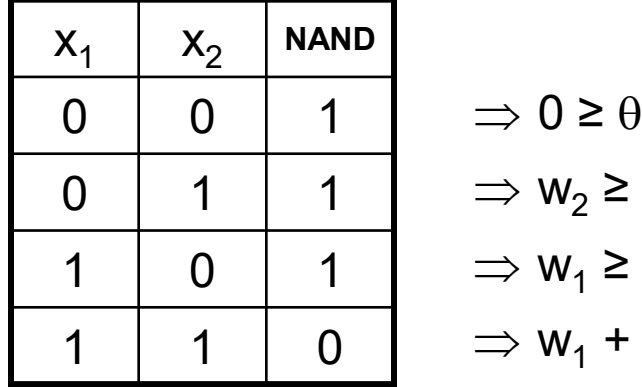

$$
\Rightarrow 0 \ge \theta
$$
  
\n
$$
\Rightarrow w_2 \ge \theta
$$
  
\n
$$
\Rightarrow w_1 \ge \theta
$$
  
\n
$$
\Rightarrow w_1 + w_2 < \theta
$$

requires solution of a system of linear inequalities ( $\in$  P)

(e.g.: 
$$
w_1 = w_2 = -2, \theta = -3
$$
)

#### now: by "learning" / training

#### **Perceptron Learning**

Assumption: test examples with correct I/O behavior available

#### **Principle:**

- (1) choose initial weights in arbitrary manner
- (2) feed in test pattern
- (3) if output of perceptron wrong, then change weights
- (4) goto (2) until correct output for all test patterns

**graphically:**

 $\rightarrow$  translation and rotation of separating lines

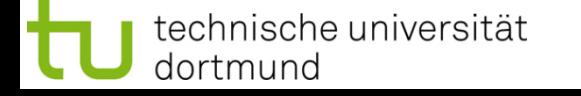

#### **Introduction to Artificial Neural Networks**

**Lecture 10**

**Exampl** 

1e

\n
$$
P = \left\{ \begin{pmatrix} 1 \\ 1 \end{pmatrix}, \begin{pmatrix} 1 \\ -1 \end{pmatrix}, \begin{pmatrix} 0 \\ -1 \end{pmatrix} \right\}
$$
\n
$$
N = \left\{ \begin{pmatrix} -1 \\ -1 \end{pmatrix}, \begin{pmatrix} -1 \\ 1 \end{pmatrix}, \begin{pmatrix} 0 \\ 1 \end{pmatrix} \right\}
$$

threshold as a weight:  $w = (\theta, w_1, w_2)'$ 

$$
P = \left\{ \begin{pmatrix} 1 \\ 1 \\ 1 \end{pmatrix}, \begin{pmatrix} 1 \\ 1 \\ -1 \end{pmatrix}, \begin{pmatrix} 1 \\ 0 \\ -1 \end{pmatrix} \right\}
$$

$$
N = \left\{ \begin{pmatrix} 1 \\ -1 \\ -1 \end{pmatrix}, \begin{pmatrix} 1 \\ -1 \\ 1 \end{pmatrix}, \begin{pmatrix} 1 \\ 0 \\ 1 \end{pmatrix} \right\}
$$

$$
1 - \frac{\theta}{x_1} \frac{1}{w_1} \ge 0
$$
  

$$
w_1 x_1 + w_2 x_2 \ge \theta \iff w_1 x_1 + w_2 x_2 - \theta \cdot (1) \ge 0
$$
  

$$
w_0 \quad x_0
$$

$$
\Rightarrow
$$
 separating hyperplane:  
\nH(w) = { x : h(x;w) = 0 }  
\nwhere  
\nh(x;w) = w'x = w<sub>0</sub>x<sub>0</sub>+w<sub>1</sub>x<sub>1</sub>+ ... + w<sub>n</sub>x<sub>n</sub>  
\n
$$
\Rightarrow
$$
 origin 0 ∈ H(w) since h(0;w) = 0

**P: set of positive examples → output 1<br>N: set of negative examples → output 0** N: set of negative examples threshold  $\theta$  integrated in weights

- 1. choose  $w_0$  at random, t = 0
- 2. choose arbitrary  $x \in P \cup N$
- 3. if  $x \in P$  and  $w_t$ ' $x > 0$  then goto 2  $if x \in N$  and  $w_t$ ' $x \leq 0$  then goto 2
- 4. if  $x \in P$  and  $w_t$ ' $x \le 0$  then  $W_{t+1} = W_t + x$ ; t++; goto 2
- 5. if  $x \in N$  and  $w_t$ ' $x > 0$  then  $W_{t+1} = W_t - X$ ; t++; goto 2
- 6. stop? If I/O correct for all examples!

**remark:** if separating H(w\*) exists, then algorithm converges, is finite (but in worst case: exponential runtime)

I/O correct! let w'x > 0, should be  $\leq 0!$ let  $w'x \leq 0$ , should be  $> 0!$  $(W+x)'x = W'x + x'x > W'x$ 

**Lecture 10**

 $(w-x)'x = w'x - x'x < w' x$ 

### **Introduction to Artificial Neural Networks**

**Lecture 10**

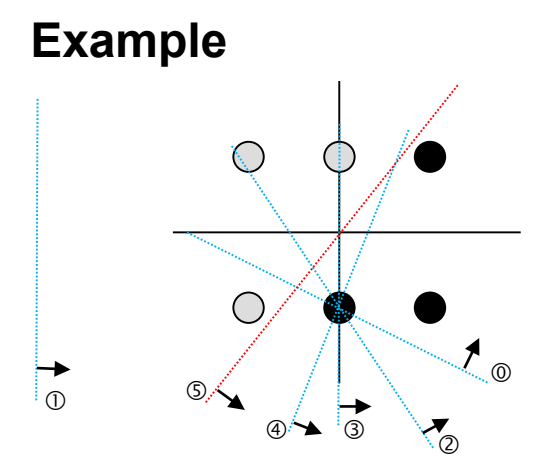

suppose initial vector of weights is

 $w^{(0)} = (1, 1/2, 1)^t$ 

```
> w = SPL(m, c(1, 0.5, 1))
[1] 1.0 0.5 1.0
[1] 2.0 0.5 0.0
[1] 1.0 1.5 1.0
[1] 0.0 2.5 0.0
\begin{bmatrix} 1 & -1.0 & 2.5 & -1.0 \end{bmatrix}\begin{bmatrix} 1 \end{bmatrix} 0.0 2.5 -2.0
```

```
SPL \leftarrow function(m,w) {
  print(w)
  repeat {
    OK <- TRUE
    for (i in 1:nrow(m)) {
      x \leftarrow m[i, ]s \leftarrow x[1]*w[1]+x[2]*w[2]+x[3]*w[3]if (s \leq 0) {
         OK <- FALSE
         W < -W + Xprint(w) # show every change
      }
    }
    if (OK) break;
  }
  return(w)
}
m <- matrix( # only positive examples
  c(c( 1,1,1),c( 1,1,-1),c( 1,0,-1),c(-1,1,1),c(-1,1,-1),c(-1,0,-1)),
```
nrow=6,byrow=TRUE)

## **Acceleration of Perceptron Learning** Assumption:  $x \in \{0, 1\}^n$  ⇒  $||x|| = \sum |x_i| \ge 1$  for all  $x \ne (0, ..., 0)^t$  $i=1$ Let  $B = P \cup \{ -x : x \in N \}$  (only positive examples) If classification incorrect, then  $w' x < 0$ .

Consequently, size of error is just  $\delta$  = -w'x > 0.

$$
\Rightarrow
$$
 w<sub>t+1</sub> = w<sub>t</sub> + ( $\delta$  +  $\epsilon$ ) x for  $\epsilon$  > 0 (small) corrects error in a single step, since

$$
w'_{t+1}x = (w_t + (\delta + \varepsilon) x)' x
$$
  
= 
$$
w'_t x + (\delta + \varepsilon) x'x
$$
  
= 
$$
-\delta + \delta ||x||^2 + \varepsilon ||x||^2
$$
  
= 
$$
\delta (||x||^2 - 1) + \varepsilon ||x||^2 > 0
$$

technische universität dortmund

#### **Generalization:**

 $\begin{array}{lll} \Delta \text{s} \text{s} \text{umption:} & \text{x} \in \mathbb{R}^{\, \text{n}} & \Rightarrow & \text{||x||} \text{ > 0} \text{ for all x} \neq (0, \, ... , \, 0)^\text{c} \end{array}$ 

as before:  $w_{t+1} = w_t + (\delta + \varepsilon) x$  for  $\varepsilon > 0$  (small) and  $\delta = -w_t x > 0$ 

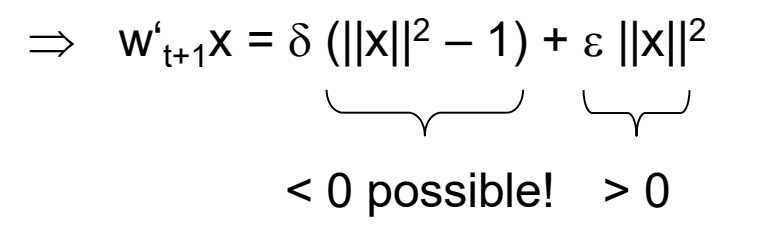

Claim: Scaling of data does not alter classification task (if threshold 0)!

Let 
$$
\ell = \min \{ ||x|| : x \in B \} > 0
$$

Set 
$$
\hat{x} = \frac{x}{\ell} \implies
$$
 set of scaled examples  $\hat{B}$   
\n $\implies || \hat{x} || \ge 1 \implies || \hat{x} ||^2 - 1 \ge 0 \implies w'_{t+1} \hat{x} > 0 \quad \text{or}$ 

technische universität dortmund

#### **Theorem:**

Let X = P  $\cup$  N with P  $\cap$  N =  $\varnothing$  be training patterns (P: positive; N: negative examples). Suppose training patterns are embedded in  $\mathbb{R}^{n+1}$  with threshold 0 and origin 0  $\notin$  X.

If separating hyperplane H(w) exists, then scaling of data does not alter classification task!

#### **Proof:**

Suppose  $\exists x \in P \cup N$  with  $||x|| \leq 1$  and let  $\ell$  = min{  $||x|| : x \in P \cup N$  } > 0.

Set 
$$
\hat{x} = \frac{1}{\ell} x
$$
 so that  $\hat{P} = \{\frac{x}{\ell} : x \in P\}$  and  $\hat{N} = \{\frac{x}{\ell} : x \in N\}$ .

Suppose  $\exists w$  with  $\forall \hat{x} \in \hat{P} : w' \hat{x} > 0$  and  $\forall \hat{x} \in \hat{N} : w' \hat{x} \leq 0$ .

Then holds:

$$
w' \hat{x} > 0 \Leftrightarrow w' \frac{x}{\ell} > 0 \Leftrightarrow w'x > 0
$$
  

$$
w' \hat{x} \le 0 \Leftrightarrow w' \frac{x}{\ell} \le 0 \Leftrightarrow w'x \le 0
$$

**q.e.d.**

There exist numerous variants of Perceptron Learning Methods.

```
Theorem: (Duda & Hart 1973)
 If rule for correcting weights is w_{t+1} = w_t + \gamma_t x (i.e., if w_t x < 0) and
 1. \forall t ≥ 0 : \gamma_t ≥ 0
2. \sum_{t=0}^{\infty} \gamma_t = \infty3. \lim_{m \to \infty} \frac{\sum\limits_{t=0}^{m} \gamma_t^2}{\left(\sum\limits_{t=0}^{m} \gamma_t\right)^2} = 0then w_t \rightarrow w^* for t \rightarrow \infty with \forall x: x'w^* > 0.
```
**e.g.**: 
$$
\gamma_t = \gamma > 0
$$
 or  $\gamma_t = \gamma / (t+1)$  for  $\gamma > 0$ 

**as yet:** *Online Learning*

 $\rightarrow$  Update of weights after each training pattern (if necessary)

**now:** *Batch Learning*

 $\rightarrow$  Update of weights only after test of all training patterns

 $\rightarrow$  Update rule:

$$
w_{t+1} = w_t + \gamma \sum_{\substack{w'_t x < 0 \\ x \in B}} x \qquad (\gamma > 0)
$$

vague assessment in literature:

- advantage : "usually faster"
- disadvantage : "needs more memory"  $\longleftarrow$  just a single vector!

technische universität dortmund

#### **find weights by means of optimization**

Let  $F(w) = \{ x \in B : w'x < 0 \}$  be the set of patterns incorrectly classified by weight w.

Objective function:

$$
f(w) = -\sum_{x \in F(w)} w'x \rightarrow min!
$$

Optimum:  $f(w)$ 

$$
(w) = 0 \qquad \text{iff } F(w) \text{ is empty}
$$

Possible approach: *gradient method*

 $w_{t+1} = w_t - \gamma \nabla f(w_t) \qquad (\gamma > 0)$ 

converges to a local minimum (dep. on  $w_0$ )

#### **Gradient method**

 $w_{t+1} = w_t - \gamma \nabla f(w_t)$ 

negative gradient points in direction of steepest descent of function f(⋅)

Gradient 
$$
\nabla f(w) = \left(\frac{\partial f(w)}{\partial w_1}, \frac{\partial f(w)}{\partial w_2}, \dots, \frac{\partial f(w)}{\partial w_n}\right)
$$

$$
\frac{\partial f(w)}{\partial w_i} = -\frac{\partial}{\partial w_i} \sum_{x \in F(w)} w' x = -\frac{\partial}{\partial w_i} \sum_{x \in F(w)} \sum_{j=1}^n w_j x_j
$$

$$
\sum_{i=1}^{n} w_i \cdot x_i
$$

**Caution:** Indices i of  $w_i$ here denote components of

vector w; they are **not** the iteration counters!

$$
= - \sum_{x \in F(w)} \frac{\partial}{\partial w_i} \left( \sum_{j=1}^n w_j \cdot x_j \right) = - \sum_{x \in F(w)} x_i
$$

technische universität dortmund

#### **Gradient method**

thus:

gradient 
$$
\nabla f(w) = \left(\frac{\partial f(w)}{\partial w_1}, \frac{\partial f(w)}{\partial w_2}, \dots, \frac{\partial f(w)}{\partial w_n}\right)'
$$
  
\n
$$
= \left(\sum_{x \in F(w)} x_1, \sum_{x \in F(w)} x_2, \dots, \sum_{x \in F(w)} x_n\right)'
$$
\n
$$
= \sum_{x \in F(w)} x
$$

$$
\Rightarrow w_{t+1} = w_t + \gamma \sum_{x \in F(w_t)} x
$$

gradient method ⇔ batch learning

#### **How difficult is it**

(a) to find a separating hyperplane, provided it exists?

(b) to decide, that there is no separating hyperplane?

Let B = P  $\cup$  { -x : x  $\in$  N } (only positive examples),  $w_i \in R$ ,  $\theta \in R$ ,  $|B|$  = m

For every example  $x_i \in B$  should hold:

 $x_{i1}$  w<sub>1</sub> +  $x_{i2}$  w<sub>2</sub> + ... +  $x_{in}$  w<sub>n</sub>  $\geq \theta$   $\longrightarrow$  trivial solution w<sub>i</sub> =  $\theta$  = 0 to be excluded!

Therefore additionally:  $\eta \in \mathsf{R}$  $x_{i1}$  w<sub>1</sub> +  $x_{i2}$  w<sub>2</sub> + ... +  $x_{in}$  w<sub>n</sub> –  $\theta$  –  $\eta \ge 0$ 

**Idea:** maximize  $\eta$  s.t. constraints  $\rightarrow$  if  $\eta^* > 0$ , then solution found

#### Matrix notation:

$$
A = \begin{pmatrix} x_1' & -1 & -1 \\ x_2' & -1 & -1 \\ \vdots & \vdots & \vdots \\ x_m' & -1 & -1 \end{pmatrix} \qquad z = \begin{pmatrix} w \\ \theta \\ \eta \end{pmatrix}
$$

#### **Linear Programming Problem:**

$$
f(z_1, z_2, ..., z_n, z_{n+1}, z_{n+2}) = z_{n+2} \rightarrow \text{max}!
$$
  
s.t.  $Az \ge 0$ 

solved by e.g. Kamarkar algorithm in **polynomial time**

If  $z_{n+2} = \eta > 0$ , then weights and threshold are given by z.

Otherwise separating hyperplane does not exist!